## **Model Flash**

Skill Performance – 100 pts.

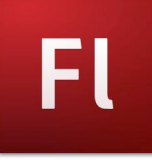

*Students will be taught each of the skills stated below by recreating a Model Flash Animation developed by the instructor. Students are provided with the model animation and the timeline to continually reference as they recreate the model. This grade sheet matches all three of these resources and is designed to assist them as they rebuild the Model.*

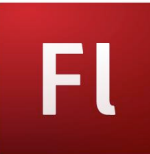

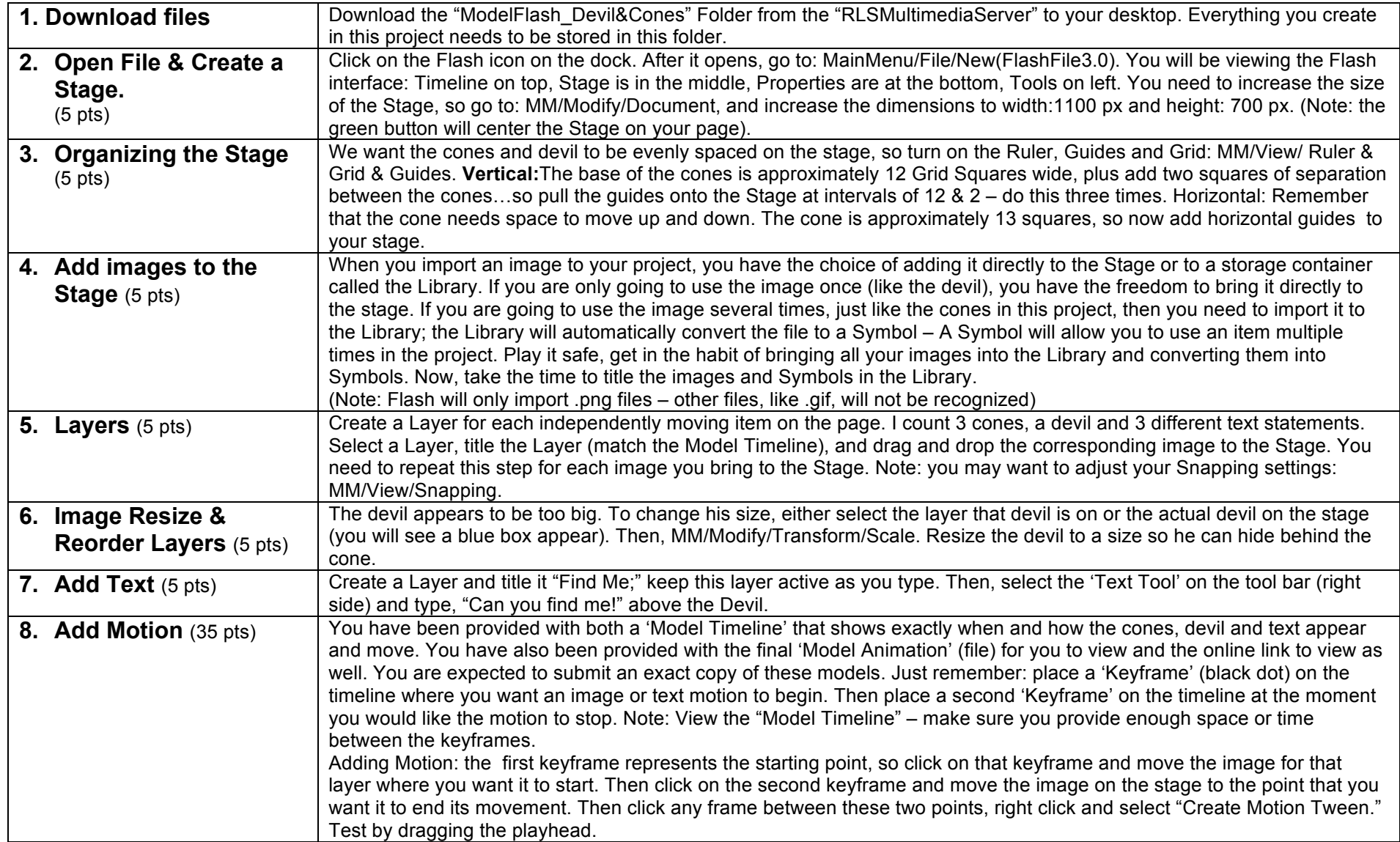

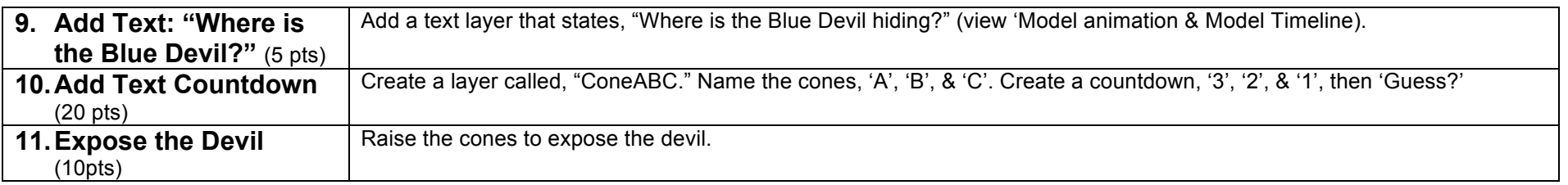

Missing Grade Sheet (-5pts.): \_\_\_

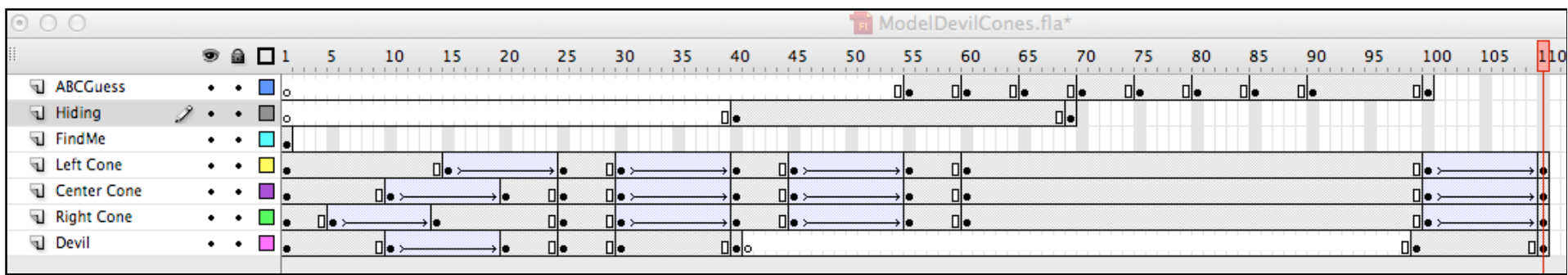